# **TRIBUNALE DI FERRARA SEZIONE ESECUZIONI IMMOBILIARI ESECUZIONE IMMOBILIARE R.G. 305/2019**

**Giudice dell'esecuzione**: Dott. Stefano Giusberti **Custode giudiziario delegato**: Avv. Dino Ricchieri

# **AVVISO DI VENDITA IMMOBILIARE (II° ESPERIMENTO)**

Il professionista delegato Avv. Dino Ricchieri, con studio in Ferrara, Viale Cavour, 5/a, telefono 0532-207040, email: [dinoricchieri@gmail.com,](mailto:dinoricchieri@gmail.com) pec: [dino.ricchieri@ordineavvocatiferrara.eu,](mailto:dino.ricchieri@ordineavvocatiferrara.eu) nella procedura esecutiva immobiliare sopra indicata

visto il provvedimento di delega delle operazioni di vendita del compendio pignorato emesso, ex art. 591 bis c.p.c., dal Giudice dell'Esecuzione Immobiliare del Tribunale di Ferrara in data 9/11/2023

ritenuto necessario di fissare la vendita del bene pignorato

visti gli artt. 569 e segg. c.p.c.

# **AVVISA CHE E' STATA FISSATA**

presso il Tribunale di Ferrara, Via Borgo dei Leoni n. 60, nella **aula G** sita al piano terra (o diversa aula da designarsi), avanti al professionista delegato alle operazioni di vendita Avv. Dino Ricchieri per il giorno **17 maggio 2024 alle ore 10:15** la vendita sincrona mista senza incanto ai sensi dell'articolo 573 c.p.c. del seguente compendio immobiliare analiticamente descritto nella perizia redatta dal Geom. Luca Nagliati, ed allegata al fascicolo dell'esecuzione che dovrà

essere consultata dall'eventuale offerente ed alla quale si fa espresso rinvio per tutto ciò che concerne l'esistenza di eventuali pesi e oneri a qualsiasi titolo gravanti sui beni. La relazione è consultabile, sui siti internet [www.tribunale.ferrara.it](http://www.tribunale.ferrara.it/) e [www.asteannunci.it](http://www.asteannunci.it/) – [www.asteavvisi.it](http://www.asteavvisi.it/) – [www.rivistaastegiudiziarie.it](http://www.rivistaastegiudiziarie.it/) nonché sul Portale delle Vendite Pubbliche [www.portalevenditepubbliche.giustizia.it](http://www.portalevenditepubbliche.giustizia.it/)

**\*\* \*\* \*\***

#### **Lotto Unico**

### **Diritto venduto:** Quota di 1/1 della piena proprietà

**Oggetto**: appartamento in contesto condominiale, posto al piano terzo (secondo in Catasto), con vano ad uso autorimessa al piano terra, sito in sito in Terre del Reno (FE), località Mirabello Via Giovecca, 42, int. 10, distinto al Catasto Fabbricati del Comune di Terre del Reno – Sezione A - Mirabello, al Foglio 12, Part. 178, sub 21, cat A/3, classe 2, vani 5,5, Superficie catastale totale mq 102,00, Rendita catastale  $\epsilon$  468,68; Foglio 12, Part. 178, sub 11, cat C/6, classe 2, Consistenza mq 13,00, Superficie catastale totale mq 14, Rendita catastale  $\epsilon$ 47,67. Utilità comuni: Foglio 12, mapp. 178, sub 23: BCNC (portico, atrio, scale pianerottoli) et sub 24: BCNC (corte comune). Confini: Appartamento: spazio aereo su corte comune per due lati, mapp. 178, sub 20, vano scala sub 23; Garage: corte comune sub 24, mapp. 178 sub 10, sub 5 e sub 12, il tutto come compiutamente descritto nella relazione dell'esperto agli atti;

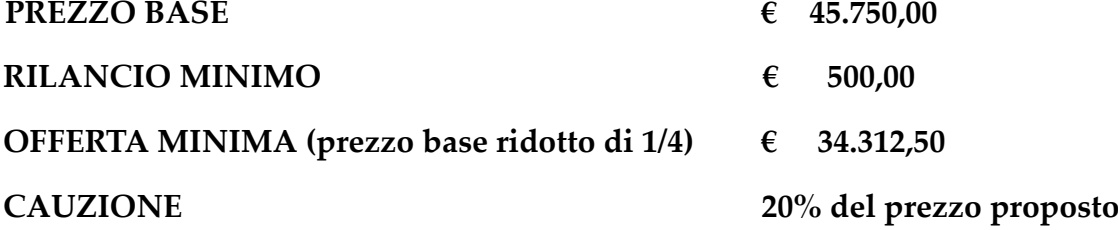

**Dimensioni:** superficie reale/potenziale: mq. 116,00 (appartamento + garage),

come meglio precisati in perizia dell'esperto.

**Occupazione:** libero al Decreto di trasferimento.

**Conformità edilizia:** nella perizia si dichiara la conformità edilizia.

**Conformità catastale:** nella perizia si dichiara la conformità catastale.

#### \*\* \*\* \*\*

# **AVVERTENZE GENERALI**

- − la vendita avviene nello stato di fatto e di diritto in cui il bene si trova, così come identificato, descritto e valutato dall'esperto nella relazione, senza alcuna garanzia per evizione, molestie e pretese di eventuali conduttori, con tutte le eventuali pertinenze, accessioni, ragioni ed azioni, servitù attive e passive eventualmente esistenti e quote condominiali relative;
- − la vendita è a corpo e non a misura ed eventuali differenze di misura non potranno dar luogo ad alcun risarcimento, indennità o riduzione del prezzo;
- − la vendita forzata non è soggetta alle norme concernenti la garanzia per vizi o mancanza di qualità, né potrà essere revocata per alcun motivo. Conseguentemente l'esistenza di eventuali vizi, mancanza di qualità o difformità della cosa venduta, oneri di qualsiasi genere (ivi compresi, ad esempio, quelli urbanistici ovvero derivanti dalla eventuale necessità di adeguamento di impianti alle leggi vigenti, spese condominiali dell'anno in corso e dell'anno precedente non pagate dal debitore) per qualsiasi motivo non considerati, anche se occulti e comunque non evidenziati in perizia, non potranno dar luogo ad alcun risarcimento, indennità o riduzione del prezzo, essendosi di ciò tenuto conto nella valutazione dei beni;
- − **gli interessati potranno esaminare gli immobili posti in vendita facendone richiesta al custode giudiziario Avv. Dino Ricchieri**, che provvederà ad accompagnare gli interessati medesimi presso l'immobile suddetto. Le richieste di visita dell'immobile dovranno essere trasmesse tramite il **Portale delle Vendite Pubbliche** di cui si dirà meglio appresso e la visita dovrà avvenire entro i successivi 15 giorni;
- − è possibile, per i partecipanti alle aste, ottenere mutui a tassi e condizioni economiche prestabiliti da ogni singola banca aderente al cd. *protocollo ABI* per la concessione di mutui agli aggiudicatari. E' possibile conseguire presso il sito ABI, l'elenco delle banche aderenti: si invitano gli offerenti a contattare direttamente le sedi delle agenzie o filiali incaricate dalle banche stesse, delle quali sarà disponibile anche il recapito telefonico, sempre presso lo studio del professionista delegato o presso il sito ABI.
- − il termine di versamento del saldo del prezzo nonché di ulteriori oneri, diritti e spese conseguenti alla vendita come quantificati dal professionista delegato è di 120 giorni;
- − qualora fra i creditori muniti di titolo esecutivo vi sia un creditore fondiario e lo stesso, a mezzo del legale, abbia fatto espressa istanza di applicazione delle normativa speciale prevista dall'articolo 41 D.Lgs. 01/09/1993, n. 385 TU leggi in materia bancaria e creditizia, l'aggiudicatario, salvo che non intenda avvalersi della facoltà di subentrare nel contratto di finanziamento fondiario stipulato dal debitore espropriato con l'istituto fondiario, assumendosi gli obblighi relativi nei limiti del valore di aggiudicazione, secondo quanto stabilito dall'art. 41 comma 5 D.Lgs. 01/09/1993, n. 385 TU leggi in materia bancaria e creditizia, sempre

che il contratto non sia stato risolto, dovrà provvedere direttamente al pagamento all'Istituto di Credito fondiario esecutante, entro il termine di versamento del saldo prezzo, senza attendere il proseguo della procedura e senza ulteriori autorizzazioni giudiziali, l'85% del saldo prezzo di aggiudicazione fino alla concorrenza del credito dell'Istituto per capitale, accessori e spese, come indicati nell'atto di precetto o nell'atto di intervento, versando il restante 15%, destinato al pagamento delle spese e delle imposte, sul conto corrente intestato alla procedura;

- − l'aggiudicatario, per pagare il saldo prezzo, ha la facoltà, ai sensi dell'art. 585, co. 3, c.p.c., di far ricorso ad un contratto di finanziamento con iscrizione di ipoteca di primo grado sull'immobile acquistato; in tal caso il versamento del saldo prezzo sarà effettuato direttamente dall'istituto di credito mutuante, al quale le somme saranno restituite in caso di revoca dell'aggiudicazione, senza aggravio di spese per la procedura;
- − in caso di inadempimento, l'aggiudicazione sarà revocata *ex* art. 587 c.p.c. e l'aggiudicatario perderà tutte le somme versate;
- − solo all'esito degli adempimenti succitati ed altresì della produzione di aggiornati certificati sia catastali che relativi alle iscrizioni e trascrizioni effettuate sul bene, nonché del pagamento delle spese di trasferimento come sotto indicate, verrà emesso il decreto di trasferimento ai sensi dell'art. 586 c.p.c.;
- − in nessun caso, sarà possibile intestare l'immobile a soggetto diverso da quello che risulti offerente e al favore del quale sia stata pronunciata l'aggiudicazione;
- − ogni onere fiscale derivante dalla vendita sarà a carico dell'aggiudicatario, al quale saranno poste la metà del compenso

liquidato in favore del professionista delegato e relativo alla fase di trasferimento della proprietà, nonché le relative spese generali e le spese effettivamente sostenute per l'esecuzione delle formalità di registrazione, trascrizione e voltura catastale;

- − l'immobile viene venduto libero da iscrizioni ipotecarie e da trascrizioni di pignoramenti. Se esistenti al momento della vendita, eventuali iscrizioni saranno cancellate a spese e cura della procedura.
- − in aggiunta al prezzo di aggiudicazione, è a carico dell'aggiudicatario il pagamento delle somme necessarie per la sanatoria degli eventuali abusi e, quindi, di quelle somme dovute a titolo di oblazione, canoni concessori, *etc.*.
- − qualora l'immobile e/o gli immobili aggiudicati siano occupati del debitore esecutato o da parte di terzi senza titolo, la liberazione sarà effettuata a cura del custode giudiziario;
- − l'offerente ha l'onere di dichiarare la propria residenza o di eleggere domicilio nel Comune in cui ha sede il Tribunale, in mancanza le comunicazioni dirette all'offerente saranno effettuate presso la Cancelleria ex art. 174 c.p.c.;
- − per tutto quanto qui non previsto si applicano le vigenti norme di legge.

#### \*\* \*\* \*\*

La pubblicità, le modalità di presentazione delle offerte e le condizioni di vendita sono regolate come segue:

# **VENDITA SINCRONA MISTA**

Le operazioni di vendita ed ogni attività propedeutica e correlata avverranno nelle forme della **vendita sincrona mista** di cui all'art. 22 del Decreto del Ministero della Giustizia 26/02/2015 n. 32.

Pertanto, le offerte di acquisto potranno essere presentate **sia in via telematica e sia su supporto analogico, ossia in forma cartacea.**

Il **gestore della vendita telematica**, autorizzato dal G.E., è la società Edicom Finance S.r.l., con sede legale in Padova, Piazzetta Amleto Sartori n. 18, iscritta nel registro previsto dall'art. 3 del DM 26.02.2015, n. 32 e titolare del portale raggiungibile dal sito www.garavirtuale.it.

Coloro che hanno formulato l'offerta con modalità telematiche, partecipano alle operazioni di vendita con le medesime modalità, mentre coloro che hanno formulato l'offerta su supporto analogico, partecipano comparendo innanzi al professionista delegato, nel luogo come sopra indicato.

\*\* \*\* \*\*

## **SOGGETTI LEGITTIMATI A PRESENTARE LE OFFERTE**

A norma dell'art. 571 c.p.c., ognuno, tranne il debitore, è ammesso ad offrire per l'acquisto dell'immobile pignorato, personalmente od a mezzo di procuratore legale, anche a norma dell'art. 579, III comma, c.p.c..

Il procuratore legale dovrà, in ogni caso, essere munito di mandato speciale risultante da atto pubblico o scrittura privata autenticata, non essendo sufficiente l'ordinario mandato alle liti.

Nell'ipotesi di cui al predetto art. 579, III comma, c.p.c., il mandato speciale risultante da atto pubblico o scrittura privata autenticata dovrà essere depositato contestualmente alla dichiarazione del nominativo della persona, da effettuarsi nel termine di cui all'art. 583, comma I, c.p.c..

\*\* \*\* \*\*

### **MODALITA' E TERMINI DI PRESTAZIONE DELLA CAUZIONE**

La cauzione, pari, al 20% del prezzo proposto, qualora l'offerta sia **presentata con modalità telematica**, deve essere versata mediante bonifico bancario sul conto corrente del gestore, acceso presso la **Banca Sella Spa – IBAN IT02A0326812000052914015770.**

Tale bonifico deve perfezionarsi in tempo utile per le valutazioni sull'ammissibilità dell'offerta con l'avvertenza che se nel giorno fissato per la vendita e la preliminare verifica dell'ammissibilità delle offerte, all'apertura delle buste, non si riscontrerà l'accredito della somma corrispondente alla cauzione sul conto corrente del gestore, l'offerta sarà considerata inefficace.

Per ragioni di segretezza dell'offerta, il bonifico stesso dovrà riportare, quale causale, esclusivamente la dicitura *cauzione*, senza alcun riferimento alla procedura, al Tribunale, al professionista delegato né ad altro elemento che connoti la procedura.

In caso di mancata aggiudicazione, il gestore della vendita provvederà senza ritardo (e comunque entro tre giorni lavorativi dall'aggiudicazione) a restituire le somme versate quale cauzione dagli offerenti che abbiano presentato l'offerta per via telematica, mediante bonifico bancario da eseguire sul conto corrente utilizzato dall'offerente per il versamento della somma o dal quello indicato in fase di presentazione dell'offerta, detratte le sole eventuali spese di bonifico (non superiori ad euro 5,00).

Se l'offerta è presentata in forma cartacea, la cauzione deve essere versata tramite assegno circolare non trasferibile intestato alla procedura ed inserito nella busta contenente l'offerta.

In caso di mancata aggiudicazione saranno restituiti, immediatamente dopo la gara, gli assegni circolari a coloro che abbiano depositato le offerte in forma cartacea.

8

#### \*\* \*\* \*\*

#### **VALIDITA' ED EFFICACIA DELL'OFFERTA**

Indipendentemente dalla modalità di relativa presentazione, a norma dell'art. 571 c.p.c., l'offerta è irrevocabile salvo che il Giudice ordini l'incanto ovvero siano decorsi 120 giorni dalla sua presentazione e la stessa non sia stata accolta. L'offerta non è efficace:

- se perviene oltre il termine stabilito.
- se è inferiore di oltre il 75% rispetto al prezzo base stabilito nel presente avviso;
- se l'offerente non presta cauzione, con le modalità succitate, o non la presta nella misura del 20% del prezzo da lui proposto.

\*\* \*\* \*\*

#### **OFFERTA CON MODALITA' TELEMATICA**

Per partecipare ad una vendita telematica è necessario presentare l'offerta con modalità telematiche, accedendo al *Portale delle Vendite Pubbliche* che si raggiunge alternativamente ai seguenti indirizzi [https://pvp.giustizia.it](https://pvp.giustizia.it/) [https://venditepubbliche.giustizia.it](https://venditepubbliche.giustizia.it/) [https://portalevenditepubbliche.giustizia.it](https://portalevenditepubbliche.giustizia.it/) oltre che dalla scheda relativa al bene sul sito del gestore.

Il *Portale delle Vendite Pubbliche* è un'area pubblica del portale del Ministero della Giustizia e costituisce lo strumento messo a disposizione dal Ministero per la pubblicità di tutti gli immobili posti in vendita nelle esecuzioni immobiliari e nelle procedure concorsuali pendenti avanti a tutti gli Uffici Giudiziari italiani, per prenotare la visita degli immobili in vendita e per presentare le domande di partecipazione alle vendite telematiche dei beni.

Chi intende partecipare ad una vendita telematica deve essere innanzitutto identificato in maniera inequivoca.

A tal fine, due sono le modalità previste:

- utilizzo di una casella PEC identificativa (PEC ID) rilasciata da un gestore di PEC iscritto in un apposito registro ministeriale e conforme ai requisiti indicati nell'art. 12 del Regolamento n. 32/2015. La PEC – ID è una particolare casella di PEC che consente di identificare le persone fisiche e giuridiche che presentano istanze e dichiarazioni per via telematica nei confronti delle Pubbliche Amministrazioni (art. 65, comma 1, lettera *c – bis* del Decreto Legislativo 07/03/2005 n. 82 *Codice dell'Amministrazione Digitale*). La PEC – ID prevede che il titolare della casella di posta abbia ricevuto le credenziali per l'accesso al servizio previa identificazione da parte del gestore, anche per via telematica, secondo modalità definite con Regole Tecniche adottate ai sensi dell'art. 71 del Codice dell'Amministrazione Digitale (che rimanda al Decreto del Presidente del Consiglio dei Ministri 27/09/2012) e ciò sia attestato dal gestore stesso nel messaggio o in un suo allegato in conformità a quanto previsto dall'art. 13, commi 2 e 3, del Regolamento citato.
- 2. utilizzo di una casella PEC, del dispositivo di firma digitale con il quale firmare tutta la documentazione prima di procedere all'invio.

La persona fisica che compila l'offerta nel sistema è definita *presentatore*, può coincidere o meno con uno degli offerenti (persone fisiche e/o rappresentante di persone giuridiche che propongono l'offerta per lo stesso lotto) ed è il soggetto che invia l'offerta al Ministero della Giustizia mediante PEC.

Quando l'offerta è formulata da più persone, alla stessa deve essere allegata, anche in copia per immagine, la procura redatta nelle forme dell'atto pubblico o

della scrittura privata autenticata rilasciata dagli altri offerenti al titolare della casella PEC identificativa (PEC – ID).

Nel caso di offerta sottoscritta con firma digitale trasmessa tramite PEC non identificativa formulata da più persone, alla stessa deve essere allegata, anche in copia per immagine, la procura redatta nelle forme dell'atto pubblico o della scrittura privata autenticata rilasciata dagli altri offerenti a colui che ha sottoscritto l'offerta.

Quando l'offerente è coniugato, occorrerà indicare anche le generalità del coniuge non offerente, al fine di poter trasferire ad entrambi il bene, in caso di aggiudicazione.

All'offerta dovranno essere allegati, anche in copia per immagine, i documenti comprovanti i poteri o la legittimazione (ad es. procura speciale o certificato camerale).

L'offerta telematica deve contenere tutte le indicazioni di cui all'art. 12 del Decreto del Ministero della Giustizia 26/02/2015 n. 32 e, specificamente:

- i dati identificativi dell'offerente, con l'espressa indicazione del codice fiscale o della partita iva;
- l'ufficio giudiziario presso il quale pende la procedura;
- l'anno e il numero di ruolo generale della procedura;
- il numero od altro dato identificativo del lotto:
- la descrizione del bene;
- l'indicazione del referente della procedura, ossia del professionista delegato;
- la data e l'ora fissata per l'inizio delle operazioni di vendita;
- il prezzo offerto ed il termine per il relativo pagamento;
- l'importo versato a titolo di cauzione;
- la data, l'orario ed il numero di CRO del bonifico effettuato per il versamento della cauzione;
- il codice IBAN del conto sul quale è stata addebitato l'importo versato a titolo di cauzione;
- l'indirizzo della casella PEC utilizzata per trasmettere l'offerta e per ricevere le comunicazioni previste;
- l'eventuale recapito di telefonia mobile ove ricevere le comunicazioni previste dal Decreto del Ministero della Giustizia 26/02/2015 n. 32.

Quando l'offerente risiede fuori dal territorio dello Stato e non risulti attribuito il codice fiscale, si deve indicare il codice fiscale rilasciato dall'autorità fiscale del Paese di residenza o, in mancanza, un analogo codice identificativo, quale ad esempio un codice di sicurezza sociale od un codice identificativo. In ogni caso, deve essere anteposto il codice del Paese assegnante, in conformità alle regole tecniche di cui allo *standard ISO 3166 – 1 alpha-2 code* dell'*International Organization for Standardization.*

Nella compilazione del modulo dell'offerta, si rinverranno **n. 6 passaggi**, preceduti dalle informazioni generali per la compilazione e dall'informativa sulla *privacy.*

1) nel primo passaggio, di sola lettura, sono identificati i dati del lotto in vendita per cui si intende partecipare alla gara;

2) nel secondo passaggio, devono essere riportate tutte le generalità ed i riferimenti del presentatore. Nel sistema è definito *presentatore* la persona fisica che compila l'offerta e può coincidere con uno degli offerenti (persone fisiche e/o rappresentante di persone giuridiche che propongono l'offerta per lo stesso lotto) e che invia l'offerta al Ministero della Giustizia mediante PEC. La PEC del presentatore deve essere obbligatoriamente indicata, essendo lo strumento da utilizzarsi per trasmettere l'offerta e per ricevere le comunicazioni previste dal Decreto del Ministero della Giustizia 26/02/2015 n. 32 ed al quale possono essere inviati i dati per il recupero offerta ed il pacchetto dell'offerta;

3) nel terzo passaggio, si devono inserire i dati di tutti gli offerenti, siano essi persone fisiche o giuridiche oppure enti collettivi. I dati degli offerenti sono a loro volta suddivisi in sotto–sezioni da compilare tutte a cura del presentatore;

4) nel quarto passaggio, vanno indicate le *quote – titoli* di partecipazione, intendendosi con queste espressioni l'indicazione, per ciascun offerente, del diritto (*proprietà*, *nuda proprietà*, *usufrutto*) e della quota (1/1, ½, ecc.) del medesimo diritto con cui l'offerente intende acquistare, nonché il titolo con cui il presentatore partecipa all'asta per l'offerente. In tale maschera, si devono inserire tutti i dati di tutti gli offerenti;

5) nel quinto passaggio, si inseriscono i dati dell'offerta. Devono essere precisati, dunque, il prezzo offerto ed il termine di versamento della cauzione, gli estremi della cauzione (bonifico bancario) ed inseriti gli allegati indispensabili per la validità dell'offerta (ad esempio, la procura rilasciata dall'offerente al presentatore). Il formato ammesso è PDF oppure p7m, con dimensione massima totale degli allegati pari a 25 MB;

6) nel sesto passaggio, è contenuto un riepilogo in cui vengono riportate tutte le sezioni compilate relative all'offerta telematica. Come specificato nel punto precedente, una volta compilata l'offerta, al termine del riepilogo dei dati, affinché sia inequivocabilmente individuato chi intende partecipare alla vendita telematica, il presentatore può procedere in due modi a: **1)** confermare direttamente l'offerta (bottone *conferma offerta*), in tal caso il sistema invia una mail alla posta ordinaria od alla PEC, come scelto dal presentatore, con i dati (*link* e chiave) per recuperare l'offerta inserita e salvata in un'area riservata ed

inoltre genera l'*Hash* associato all'offerta stessa necessario per effettuare il pagamento del bollo digitale. **2)** firmare digitalmente l'offerta (bottone *firma offerta*), prima di confermarla nel caso non si avvarrà di una PEC – ID per l'invio dell'offerta completa e criptata al Ministero della Giustizia.

Per questo il presentatore deve quindi scaricare il documento, firmarlo digitalmente con il proprio dispositivo (o farlo firmare all'offerente se persona diversa) e ricaricarlo nel sistema.

Le modalità di firma digitale che il presentatore può scegliere sono due:

- ✓ firma su *client* mediante *smart card;*
- ✓ firma tramite *Java Web Start*.

L'offerta a questo punto può essere confermata ed inoltrata. Anche in tal caso, il sistema invia una mail alla posta ordinaria o alla PEC, come scelta dal presentatore, con i dati (*link* e chiave) per recuperare l'offerta inserita e salvata in un'area riservata ed inoltre genera l'*Hash* associato all'offerta stessa necessario per effettuare il pagamento del bollo digitale.

Dopo la conferma dell'offerta, viene visualizzato l'esito dell'inserimento dell'offerta.

In esso si evidenzia che le informazioni sono state inviate per mail al presentatore ma possono essere anche stampate mediante il tasto *stampa in PDF*. L'ultimo adempimento riguarda il pagamento del **bollo digitale**.

L'offerta, nel frattempo, è temporaneamente salvata, in un area riservata, priva di bollo.

A questo punto, il presentatore deve dichiarare di essere esente dal pagamento del bollo, oppure di provvedere in autonomia a pagarlo e di allegarlo alla mail unitamente all'offerta.

Nella normalità dei casi, il bollo digitale dovrà essere pagato.

14

Si noti che l'offerta può essere presentata anche senza bollo, benché in tal caso si incorra in procedure di recupero coatto, aggravi e sanzioni.

Una volta generata l'offerta secondo i passaggi sopra descritti, il modulo *web offerta telematica* produce l'*Hash* del *file offertaIntegrale.xml* (impronta informatica generata mediante l'algoritmo SHA 256) da utilizzare per il pagamento della marca da bollo digitale.

Il presentatore dell'offerta dovrà richiedere al modulo *web offerta telematica* di essere rediretto al sistema dei pagamenti sul Portale Servizi Telematici del Ministero della Giustizia (PST) e qui potrà compilare la *form* di pagamento ed effettuare materialmente il pagamento del bollo mediante gli strumenti messi a disposizione dal PST.

La ricevuta del pagamento che verrà inviata tramite mail dovrà essere allegata all'offerta.

Il presentatore, quindi, recupera l'offerta completa (in formato p7m) e la trasmette all'indirizzo di posta elettronica certificata del Ministero [offertapvp.dgsia@giustiziacert.it.](mailto:offertapvp.dgsia@giustiziacert.it)

**L'offerta si intende depositata correttamente solo dopo che sia stata generata la ricevuta di avvenuta consegna da parte del gestore della PEC del Ministero della Giustizia**, ricevuta che il presentatore ha diritto di richiedere ai sensi dell'art. 12, comma 4, del D.M. n. 32 del 2015.

L'offerta per la vendita telematica ritualmente depositata viene automaticamente decifrata non prima di centottanta e non oltre centoventi minuti antecedenti l'orario fissato per l'inizio delle operazioni di vendita e quindi trasmessa al gestore incaricato della vendita il quale, almeno trenta minuti prima dell'inizio delle operazioni di vendita, invia all'indirizzo PEC indicato nell'offerta, un invito a connettersi al proprio portale.

Un ulteriore invito a connettersi per partecipare alle operazioni di vendita viene trasmesso dal gestore, a mezzo SMS, al recapito di telefonia mobile fornito nell'offerta, ai sensi dell'art. 16 del D. M. 26/02/2015 n. 32.

Il presentatore si autentica al Portale del Gestore delle Vendite Telematiche con le credenziali ricevute, può visualizzare i documenti anonimi depositati da tutti i presentatori e partecipare alle operazioni di vendita relative all'esperimento di vendita per cui ha presentato l'offerta.

Ai sensi dell'art. 15 del D. M. 26/02/2015 n. 32, nei casi programmati (e comunicati dal Ministero al gestore della vendita telematica) di mancato funzionamento dei sistemi informativi del dominio giustizia, ne sarà data notizia sui siti del gestore della vendita telematica e sui siti *internet* ove è eseguita la pubblicità di cui all'art. 490 c.p.c.. In tal caso, l'offerente potrà presentare l'offerta su supporto analogico oppure a mezzo telefax al recapito del Tribunale di Ferrara – Ufficio Esecuzioni (0532 232206)

Non prima del giorno precedente l'inizio delle operazioni di vendita, il gestore ritirerà le offerte formulate a norma del presente comma dall'ufficio giudiziario. Nei casi di mancato funzionamento dei sistemi informativi del dominio giustizia non programmati o non comunicati dal Ministero o dal gestore, l'offerta si intende depositata nel momento in cui viene generata la ricevuta di accettazione da parte del gestore di posta elettronica certificata del mittente ed il gestore è tenuto a permettere la partecipazione alle operazioni di vendita dell'offerente che documenta la tempestiva presentazione dell'offerta tramite la predetta ricevuta di accettazione.

## **Maggiori informazioni verranno fornite dal gestore della vendita telematica**:

− attraverso l'Help desk dedicato, attivo dal lunedì al venerdì dalle ore 09:00 alle ore 13:00 e dalle ore 14:00 alle ore 18:00, al numero: 0586-20141;

− scrivendo all'Email: assistenza@astetelematiche.it.

**Si rinvia, altresì, alle informazioni dettagliate contenute nel** *manuale utente per la presentazione dell'offerta telematica***, disponibile sul Portale dei Servizi Telematici.**

\*\* \*\* \*\*

### **OFFERTA CON MODALITA' CARTACEA**

Le offerte di acquisto devono essere presentate in busta chiusa, in carta da bollo da € 16,00, direttamente presso lo studio del professionista delegato – Avv. Dino Ricchieri, in Ferrara, Viale Cavour, 5/A, entro le ore 12.00 del giorno precedente la data della vendita (si consiglia di fissare appuntamento). Sulla busta dovranno essere indicate le sole generalità di chi deposita materialmente l'offerta, che può anche essere persona diversa dall'offerente, il nome del professionista delegato e la data della vendita.

Nessuna altra indicazione - né numero o nome della procedura, né il bene per cui è stata fatta l'offerta, né l'ora della vendita o altro- deve essere apposta sulla busta.

L'offerta dovrà contenere:

− il cognome, nome, luogo e data di nascita, codice fiscale, la residenza, stato civile, recapito telefonico del soggetto cui andrà intestato l'immobile (**non sarà possibile intestare l'immobile a soggetto diverso da quello che sottoscrive l'offerta**), il quale dovrà anche presentarsi alla udienza fissata per la vendita. Se l'offerente è coniugato e in regime di comunione legale dei beni, dovranno essere indicati anche i corrispondenti dati del coniuge. Se l'offerente è minorenne, l'offerta dovrà essere sottoscritta dai genitori previa autorizzazione del Giudice

Tutelare; se l'offerente agisce quale legale rappresentante di altro soggetto, dovrà essere allegato certificato del registro delle imprese da cui risultino i poteri ovvero la procura o l'atto di nomina che giustifichi i poteri;

- − i dati identificativi del bene per il quale l'offerta è proposta;
- − l'indicazione del prezzo offerto, CHE POTRA' ESSERE INFERIORE AL PREZZO INDICATO COME PREZZO BASE FINO AD 1/4 (è QUINDI VALIDA LA OFFERTA CHE INDICHI UN PREZZO PARI AL 75% DEL PREZZO BASE);
- − l'espressa dichiarazione di aver preso visione del contenuto dell'ordinanza che dispone la vendita e la perizia di stima;
- − il termine di versamento del saldo prezzo, nonché degli ulteriori oneri, diritti e spese conseguenti alla vendita, che non potrà essere superiore a 120 giorni dalla aggiudicazione e la cui mancata indicazione comporterà che s'intenderà fissato il termine massimo di 120 giorni;
- − la dichiarazione di essere edotto sulle descrizioni contenute nell'elaborato peritale in ordine agli impianti e di dispensare espressamente la procedura dal produrre sia la certificazione relativa alla conformità degli stessi alle norme sulla sicurezza, sia la certificazione/attestato di qualificazione energetica, manifestando l'intenzione di voler assumere direttamente tali incombenze;
- − la sottoscrizione dell'offerente.

Nel caso in cui l'offerente fosse interessato all'acquisto di uno solo, indifferentemente, fra più lotti di beni simili (es. posti auto), posti in vendita dalla medesima procedura in una stessa udienza, potrà fare offerta valida per più lotti, dichiarando di volerne acquistare uno solo ed allegando una sola cauzione determinata con riferimento al lotto di maggior valore; in tal caso, se si renderà aggiudicatario di uno dei lotti, non sarà obbligato all'acquisto degli altri.

All'offerta dovrà essere allegata una fotocopia del documento d'identità e del codice fiscale dell'offerente; se l'offerente è una società, dovranno essere allegati il relativo certificato del registro delle imprese, fotocopia del documento d'identità di colui che ha sottoscritto l'offerta in rappresentanza della società e sarà presente all'apertura della busta, partecipando all'eventuale gara, nonché, qualora si tratti di soggetto diverso dal legale rappresentante, copia dell'atto da cui risultino i relativi poteri;

Nella stessa busta contenente l'offerta dovrà essere inserito un un assegno circolare non trasferibile intestato alla procedura (**"Esec. Imm. 305/2019"**), per un **importo minimo pari al 20 per cento del prezzo offerto (e non del prezzo base), a titolo di cauzione, che sarà trattenuta in caso di rifiuto dell'acquisto.**

Gli assegni circolari depositati unitamente alle offerte saranno restituiti a coloro che non si saranno resi aggiudicatari immediatamente dopo la gara.

La cauzione, così come il saldo prezzo e le spese necessarie per il trasferimento da parte dell'aggiudicatario, dovranno essere versati sul conto corrente bancario intestato alla procedura esecutiva;

Quando l'offerente risiede fuori dal territorio dello Stato e non risulti attribuito il codice fiscale, si deve indicare il codice fiscale rilasciato dall'autorità fiscale del Paese di residenza o, in mancanza, un analogo codice identificativo, quale, ad esempio, un codice di sicurezza sociale od un codice identificativo. In ogni caso, deve essere anteposto il codice del Paese assegnante, in conformità alle regole tecniche di cui allo *standard* ISO 3166–1alpha-2code dell'*International Organization for Standardization*.

L'offerente dovrà indicare anche l'indirizzo della casella di posta elettronica o l'eventuale recapito di telefonia mobile ove ricevere le comunicazioni.

Quando l'offerta è formulata da più persone, alla stessa deve essere allegata la procura, redatta per atto pubblico o scrittura privata autenticata, rilasciata dagli altri offerenti a colui che, tra questi, abbia l'esclusiva facoltà di formulare offerte in aumento.

Quando l'offerente è coniugato, occorrerà indicare anche le generalità del coniuge non offerente, al fine di poter trasferire ad entrambi il bene, in caso di aggiudicazione.

All'offerta dovranno essere allegati i documenti comprovanti i poteri o la legittimazione (ad esempio, procura speciale o certificato camerale).

L'assegno per la cauzione dovrà essere inserito nella busta, che il professionista delegato od il proprio delegato *ad hoc* sigillerà idoneamente al momento del deposito.

\*\* \*\* \*\*

#### **SVOLGIMENTO DELLE OPERAZIONI DI VENDITA**

Le buste saranno aperte alla data, ora e luogo fissati per l'esame delle offerte, alla presenza degli offerenti ove comparsi ed ivi ammettendo la presenza di coloro che si dichiarano offerenti per il bene cui si riferiscono le offerte in esame.

Ai sensi dell'art. 20 del Decreto del Ministero della Giustizia 26/02/2015 n. 32, alle operazioni di vendita senza incanto possono prendere parte, con modalità telematiche, il giudice, il referente della procedura (che, nel caso di specie, è il professionista delegato) ed il cancelliere.

Con le medesime modalità, possono partecipare anche altri soggetti se autorizzati dal giudice o dal referente della procedura.

In caso di offerte presentate su supporto digitale, il portale del gestore della vendita telematica assicura l'accesso degli offerenti al documento informatico contenente i dati delle offerte e sostituisce i nominativi con pseudonimi od altri elementi distintivi in grado di assicurarne l'anonimato.

Nel caso di mancata comparizione dell'unico offerente, l'aggiudicazione verrà disposta, sentite le parti ed i creditori non intervenuti e salva l'applicazione delle previsioni di cui all'art. 572, II e III comma, c.p.c..

A norma dell'art. 572, II comma, c.p.c., se l'offerta è pari o superiore al valore stabilito nell'ordinanza di vendita, la stessa è senz'altro accolta.

A norma dell'art. 572, III comma, c.p.c., se il prezzo offerto è inferiore rispetto al prezzo stabilito nell'ordinanza di vendita in misura non superiore ad un quarto, può farsi luogo alla vendita quando si ritiene che non vi sia la seria possibilità di conseguire un prezzo superiore con una nuova vendita e non siano state presentate istanze di assegnazione ai sensi dell'art. 588 c.p.c..

In ipotesi di più offerte valide, il professionista delegato, ai sensi dell'art. 573 c.p.c., invita in ogni caso gli offerenti ad una gara sull'offerta più alta, tramite offerte palesi con rilancio minimo indicato precedentemente ed il bene verrà aggiudicato al migliore offerente, fatta salva l'applicazione delle previsioni che seguono.

La gara dovrà dichiararsi chiusa quando siano decorsi **60 secondi** dall'ultima offerta senza che siano stati effettuati rilanci ulteriori.

Se il prezzo offerto all'esito della gara è inferiore al valore dell'immobile stabilito nell'ordinanza di vendita, non si farà luogo alla vendita se sono state presentate istanze di assegnazione ai sensi dell'art. 588 c.p.c..

Se la gara non può avere luogo per mancanza di adesioni degli offerenti o per loro assenza, il professionista delegato, l'aggiudicazione sarà disposta a favore di colui che abbia offerto il maggior prezzo ovvero, in caso di parità di prezzo offerto, a chi abbia versato la cauzione di maggiore importo ovvero, in caso di parità di prezzo e di importo della cauzione, a chi abbia offerto di pagare nel minor tempo possibile.

Ove le offerte siano tutte equivalenti, l'aggiudicazione avverrà in favore di colui che ha presentato l'offerta per primo.

**Se sono state presentate istanze di assegnazione ai sensi dell'art. 588 c.p.c. ed il prezzo indicato nella migliore offerta è inferiore al valore dell'immobile stabilito nell'ordinanza di vendita, non si farà luogo alla vendita, ma si procederà all'assegnazione.**

\*\* \*\* \*\*

### **MODALITA' DI PUBBLICAZIONE DEL PRESENTE AVVISO**

A) Un estratto della presente ordinanza dovrà essere redatto e pubblicato, per una sola volta, a cura della società Edicom Finance s.r.l., via San Donà n. 28/b, int. 1, Venezia – Mestre (tel. 0415369911, fax 041 5351923, email info.ferrara@edicomsrl.it), sui quotidiani "Il Resto del Carlino" e "La Nuova Ferrara" edizioni domenicali; l'ordinanza, unitamente alla perizia di stima, dovrà essere pubblicata sul sito ufficiale del Tribunale di Ferrara www.tribunale.ferrara.it, sul sito internet www.asteannunci.it, sito interoperabile con il Portale delle Vendite Pubbliche e certificato dal Ministero della Giustizia con P.D.G. 30 settembre 2009, incluso nell'elenco ex artt. 3 e 4 del d.m. 31 ottobre 2006 e sul sito www.asteavvisi.it, certificato dal Ministero della Giustizia con P.D.G. 20 giugno 2011, incluso nell'elenco ex artt. 3 e 4 del d.m. 31 ottobre 2006, nonché sul sito www.rivistaastegiudiziarie.it; fra il compimento delle suddette forme di pubblicità e l'incanto dovrà decorrere un termine non

inferiore a 60 giorni liberi; l'estratto dovrà essere inoltre pubblicato sul quindicinnale "La Rivista delle Aste Giudiziarie - Edizione Nazionale" e tramite il servizio di geo-localizzazione dell'immobile attraverso la App per smart phone Gps Aste (prezzo: euro 190,00 oltre I.V.A., per le vendite con prezzo base inferiore ad euro 50.000,00 ed euro 250,00 oltre I.V.A., per le vendite con prezzo base superiore ad euro 50.000,00 - trafiletto base 500 caratteri; il prezzo sarà calcolato sulla base del valore di stima del lotto o, in caso di più lotti, sulla base di un unico annuncio e della somma dei valori di stima dei singoli lotti);

B) un estratto dell'ordinanza sarà pubblicato, nel caso in cui il valore di stima del lotto sia uguale o superiore ad euro 35.000,00, oltre che secondo quanto previsto sub lettera A), sul free press specializzato "Rivista Aste Giudiziarie – Edizione Nord Est", nonché tramite il servizio di "Postal Target", che invierà missive ai residenti nei pressi dell'immobile e sarà altresì diffuso, a rotazione, attraverso la pubblicazione sui siti commerciali previsti dal servizio Gestionale Aste della Edicom Finance s.r.l., quali case.it, immobiliare.it, subito.it, idealista.com, bakeca.it, e-bay annunci e secondamano.it, oltre 30 portali gratuiti collegati (prezzo: euro 290,00 oltre I.V.A., per le vendite con prezzo base inferiore ad euro 50.000,00 ed euro 335,00 oltre I.V.A. per le vendite con prezzo base superiore ad euro 50.000,00 - trafiletto base 500 caratteri);

C) l'avviso di vendita, oltre alla pubblicità prevista dalle lettere A) e B), in casi particolari segnalati dal professionista delegato e previo provvedimento del Giudice dell'esecuzione, sarà trasmesso sulle reti televisive del network di Canale Italia, sia sul digitale terreste che sul satellitare, tramite un video relativo all'immobile, che sarà pubblicato sui siti internet del network Edicom, attraverso il canale youtube, oltre alla pubblicazione sul free press specializzato "Rivista Aste Giudiziarie – Edizione Lombardia" nonché sui siti web di MF-

Milano Finanza ed IT-Italia Oggi attraverso l'apposito motore di ricerca della Edicom (prezzo: euro 365,00 oltre I.V.A. per le vendite con prezzo base inferiore ad euro 50.000,00 ed euro 425,00 oltre I.V.A. per le vendite con prezzo base superiore ad euro 50.000,00; trafiletto base 500 caratteri).

# **Maggiori informazioni verranno fornite dal professionista delegato, presso il proprio studio.**

Ferrara, 13/02/2024

 Il Professionista Delegato Avv. Dino Ricchieri